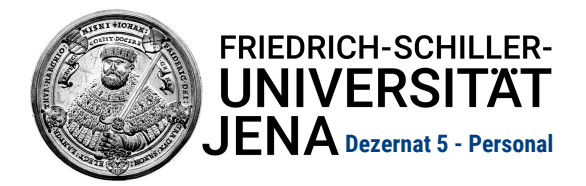

**Abrechnungsstelle für Drittmittelbeschäftigte und Hilfskräfte**

## **Erklärung zur steuerlichen Behandlung**

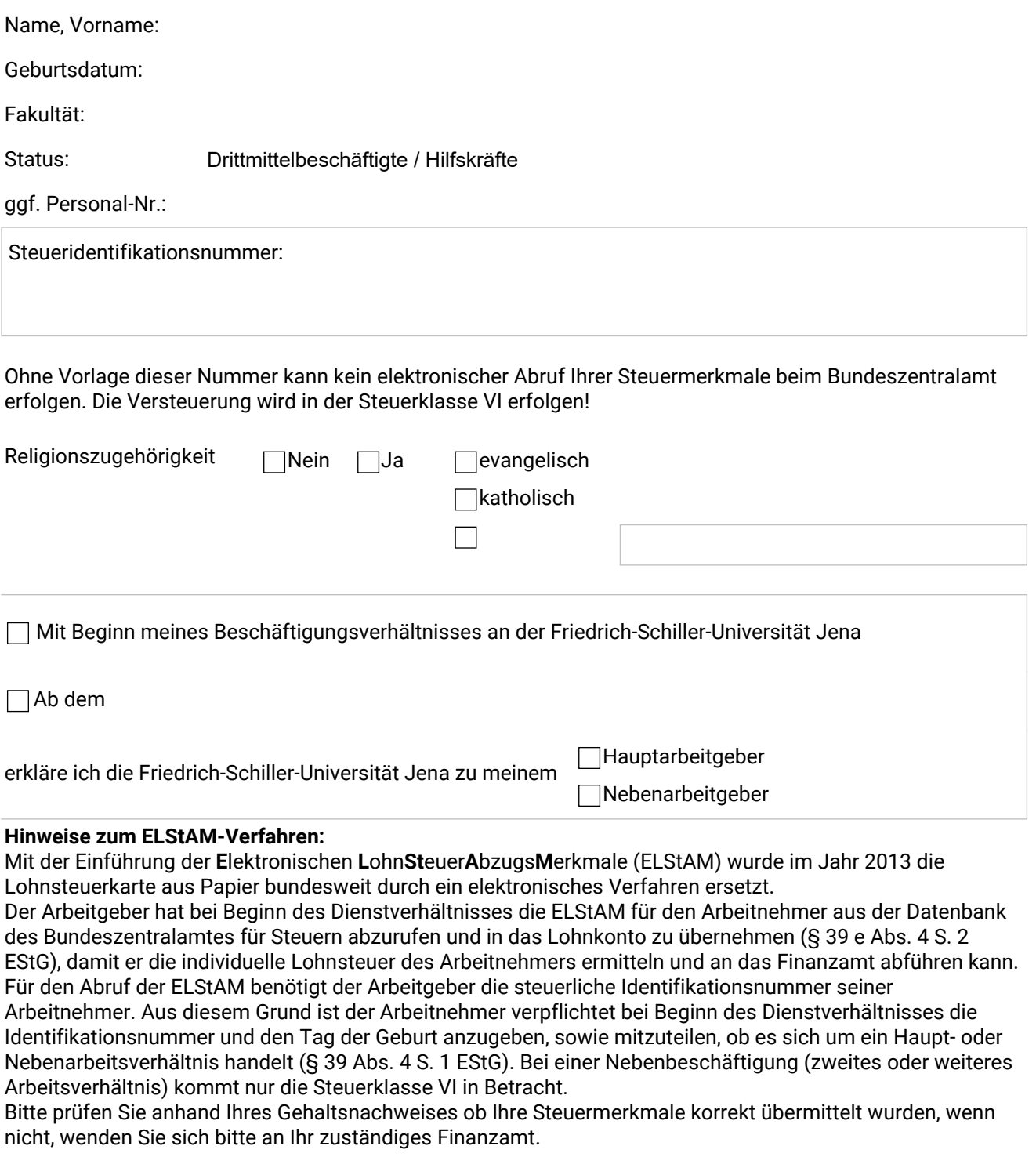

Ich versichere die Richtigkeit der vorstehenden Angaben und nehme die Hinweise zum ELStAMVerfahren ausdrücklich zur Kenntnis.

,den

Ort

Unterschrift Arbeitnehmer/in